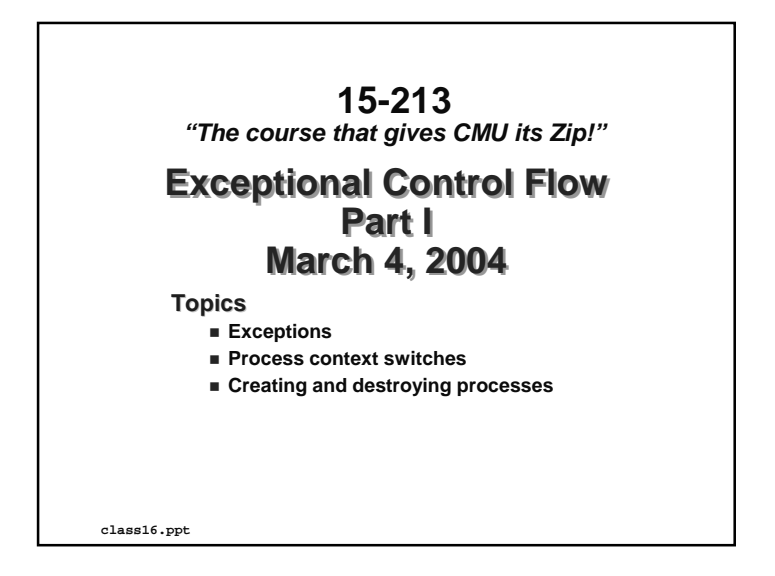

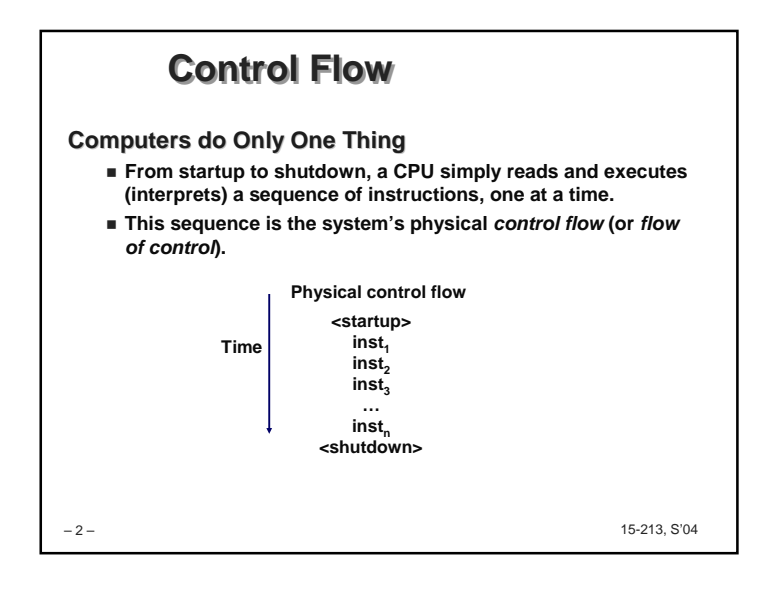

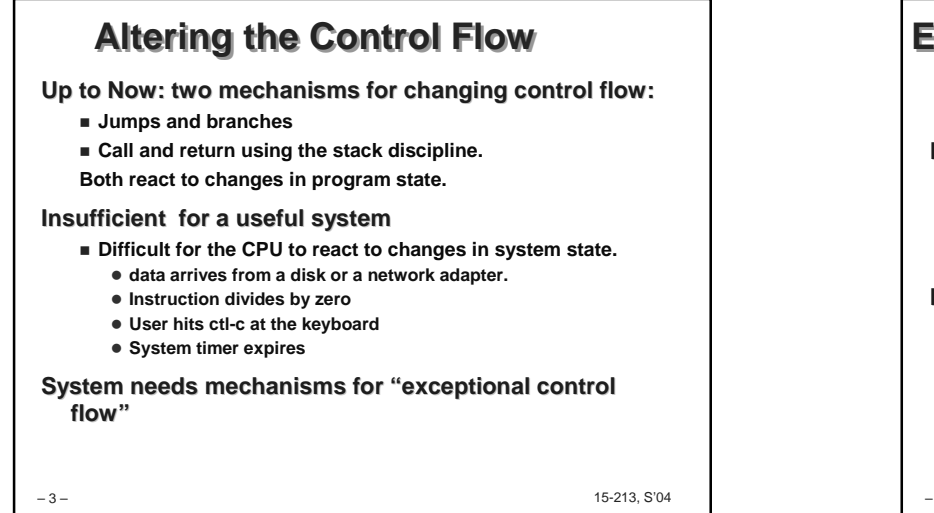

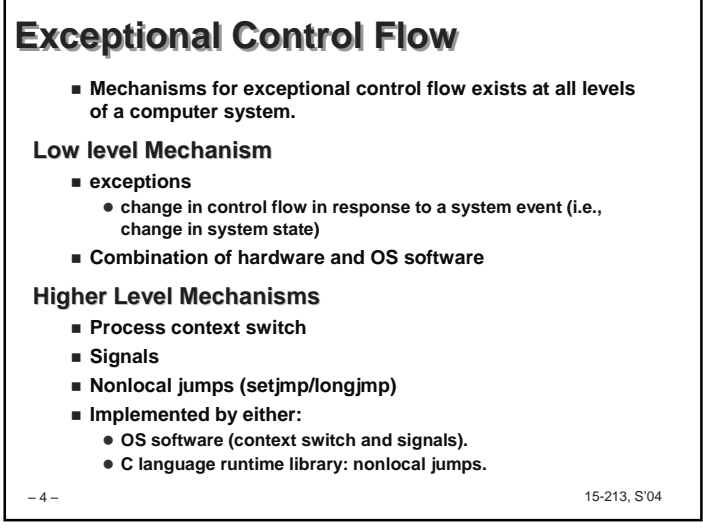

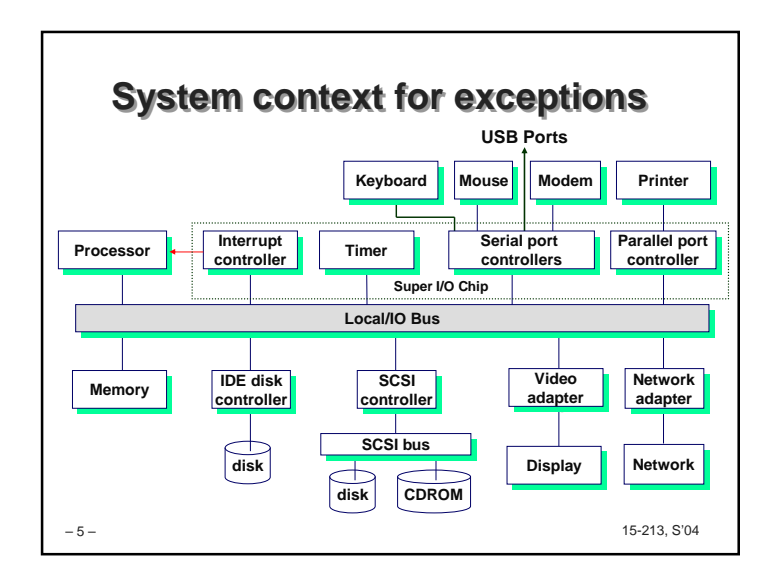

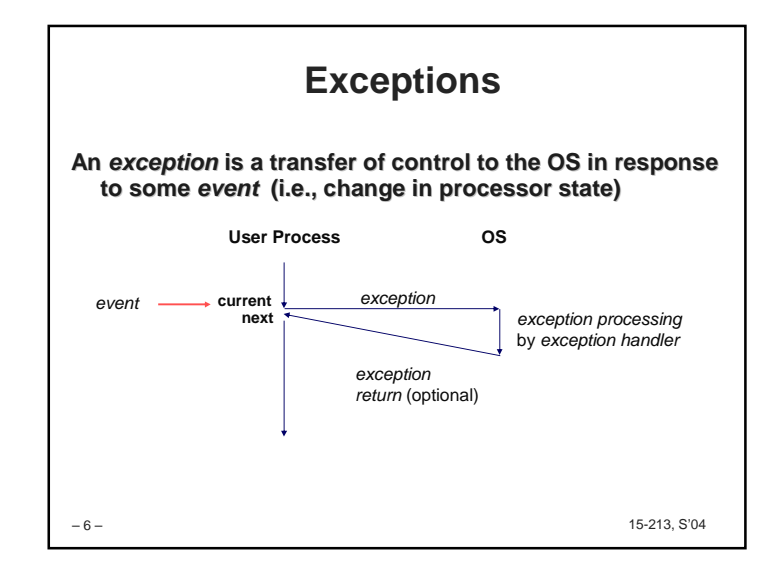

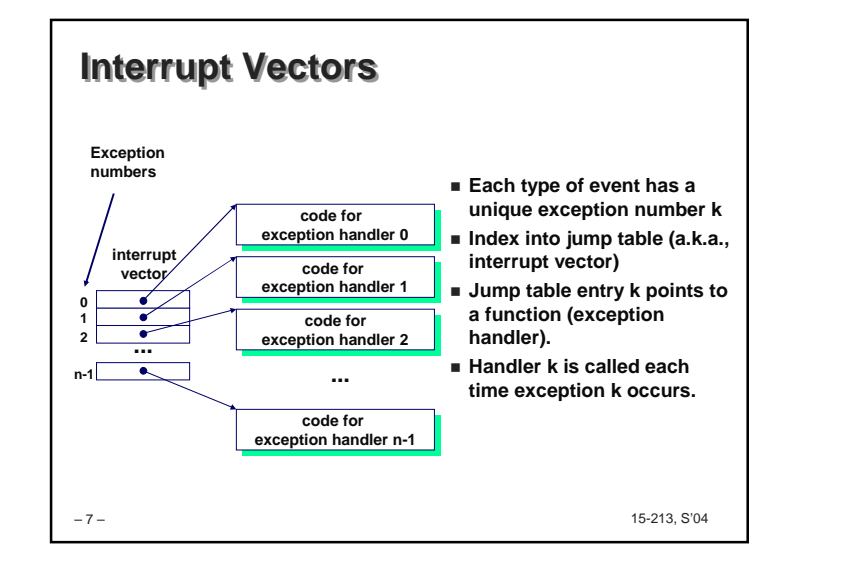

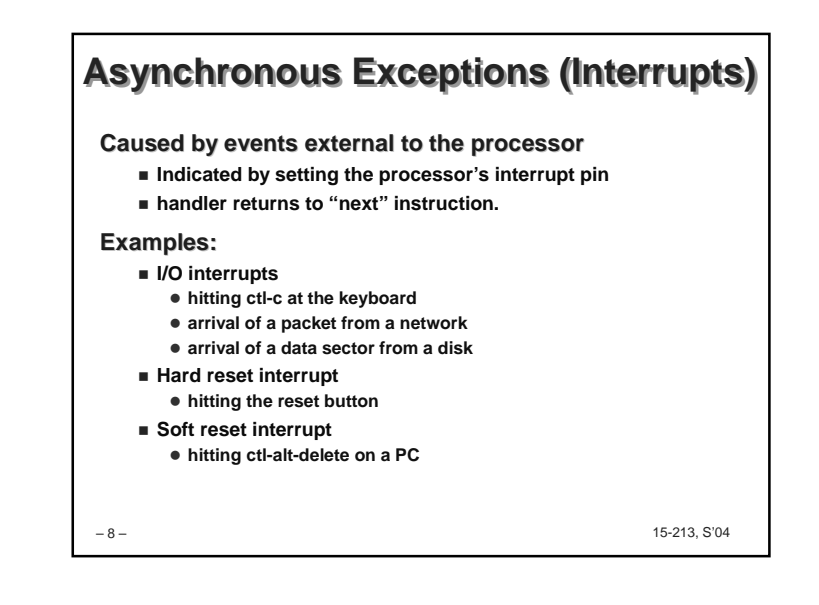

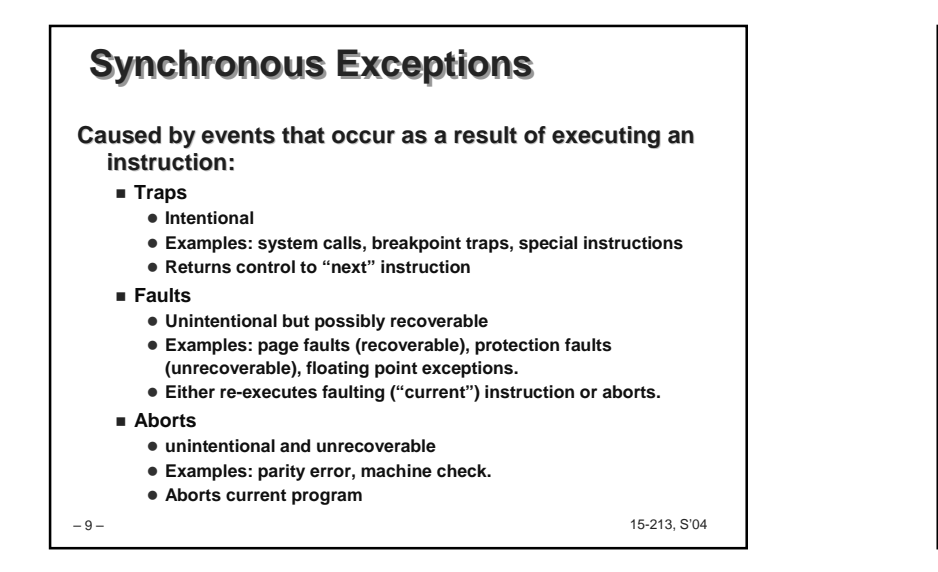

## **Precise vs. Imprecise Faults**

- **Precise Faults: the exception handler knows exactly which instruction caused the fault. All prior instructions have completed and no subsequent instructions had any effect.**
- **Imprecise Faults: the CPU was working on multiple instructions concurrently and an ambiguity may exists as to which instruction cause the Fault. For example, multiple FP instructions were in the pipe and one caused an exception (Alpha Microprocessors).**

– 10 –

15-213, S'04

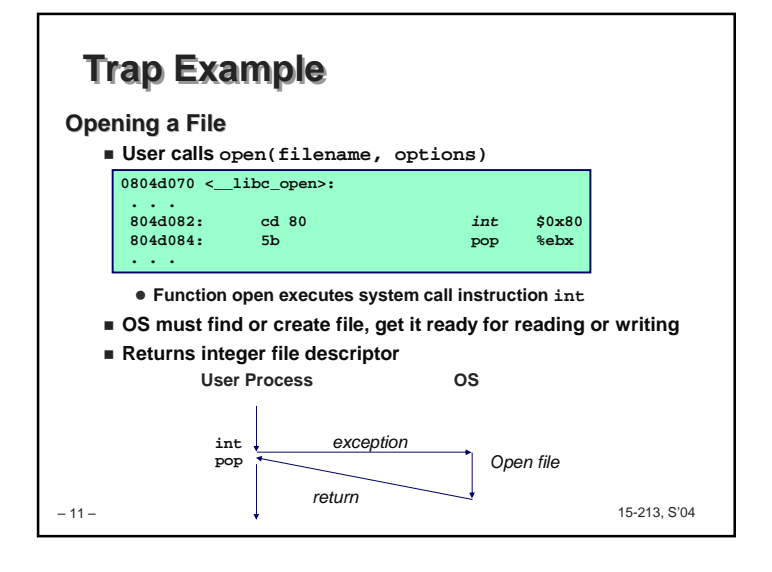

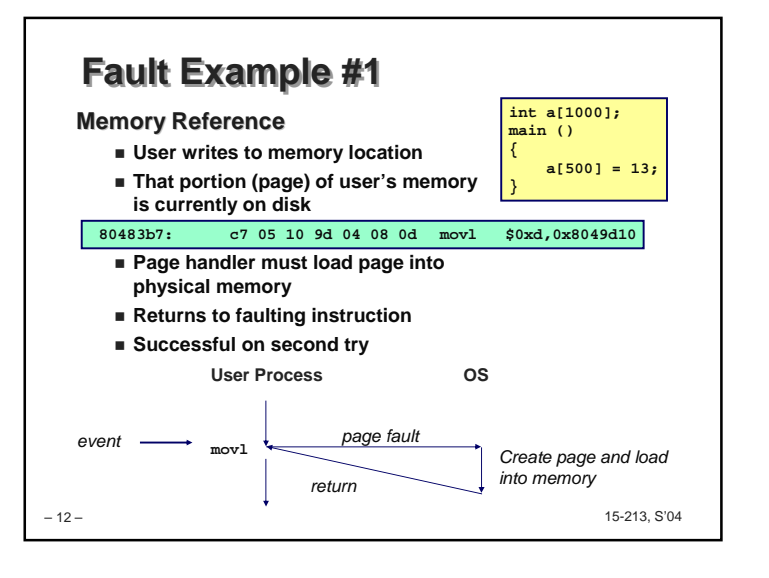

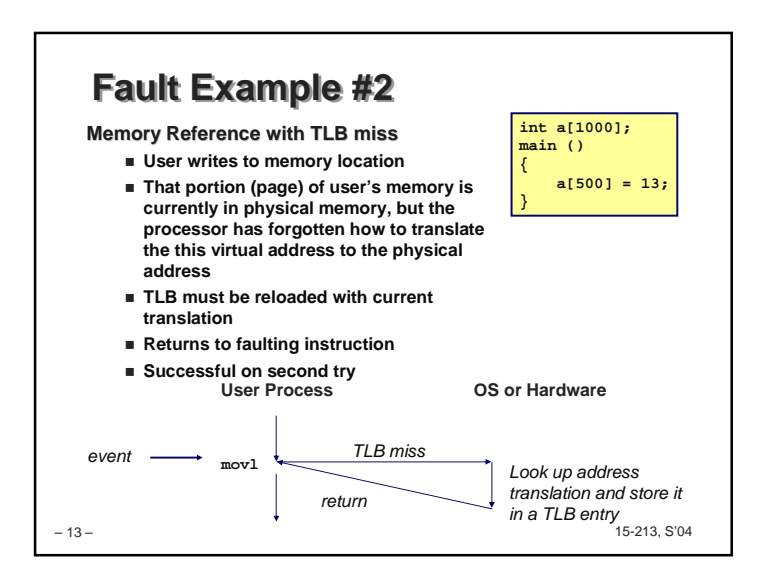

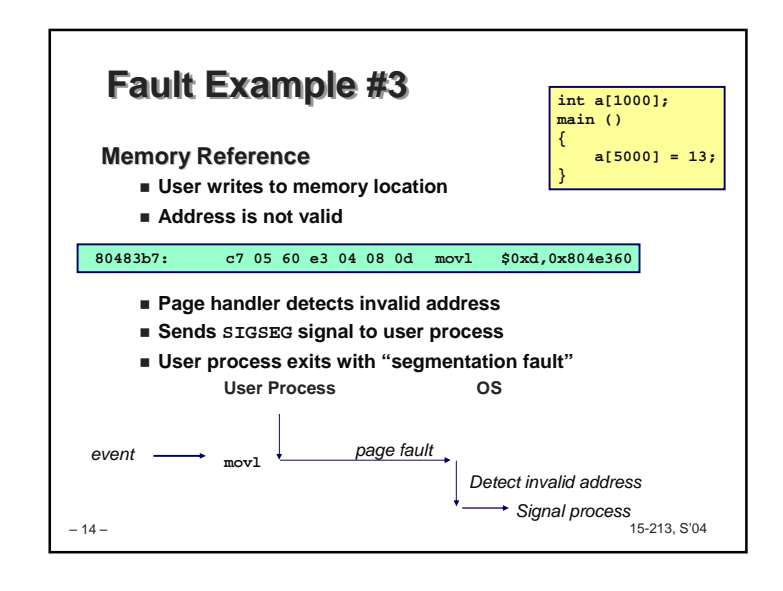

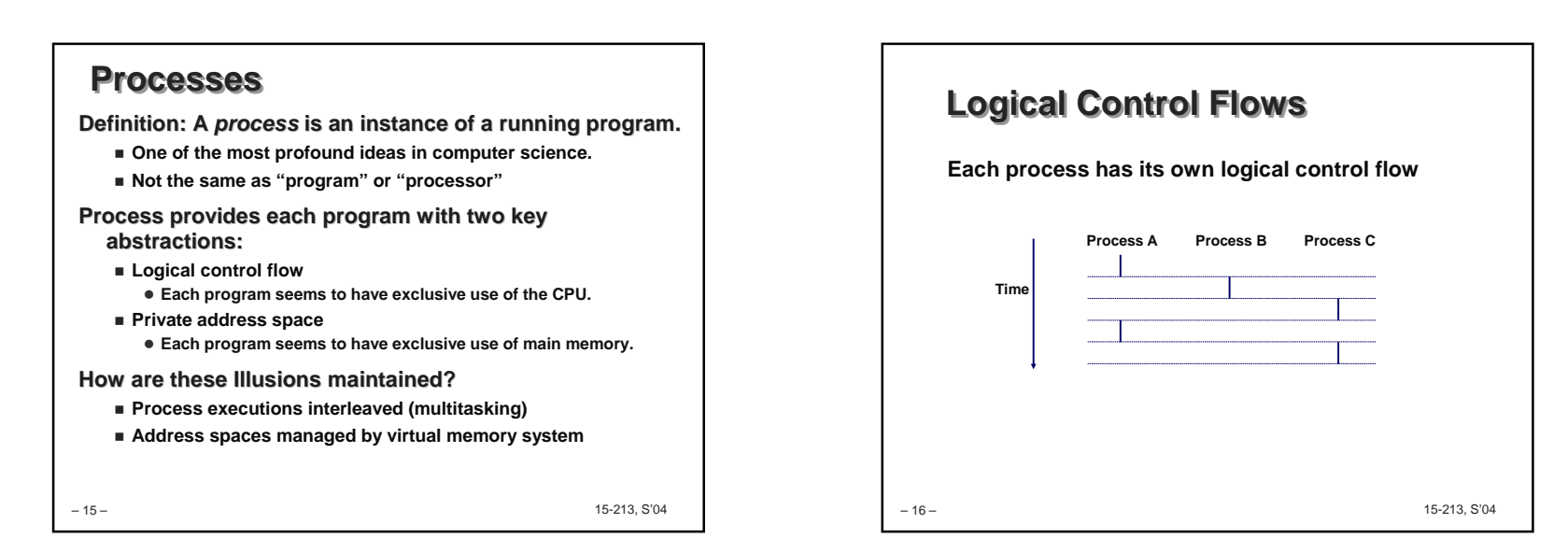

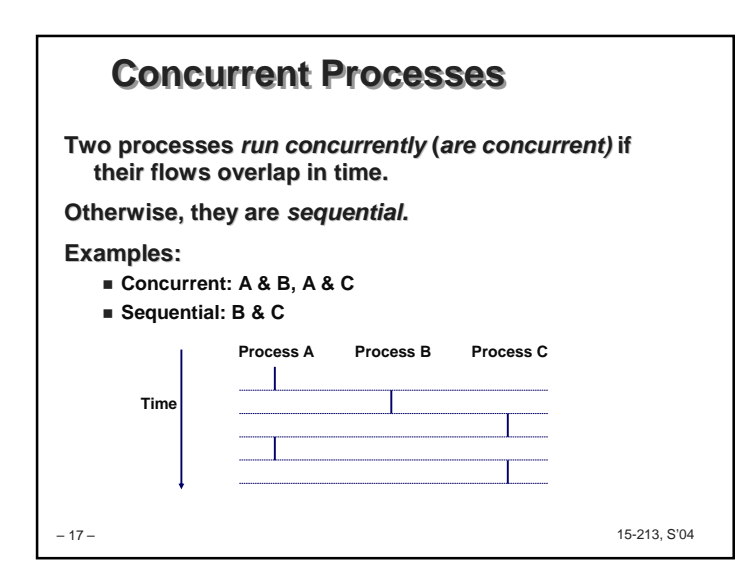

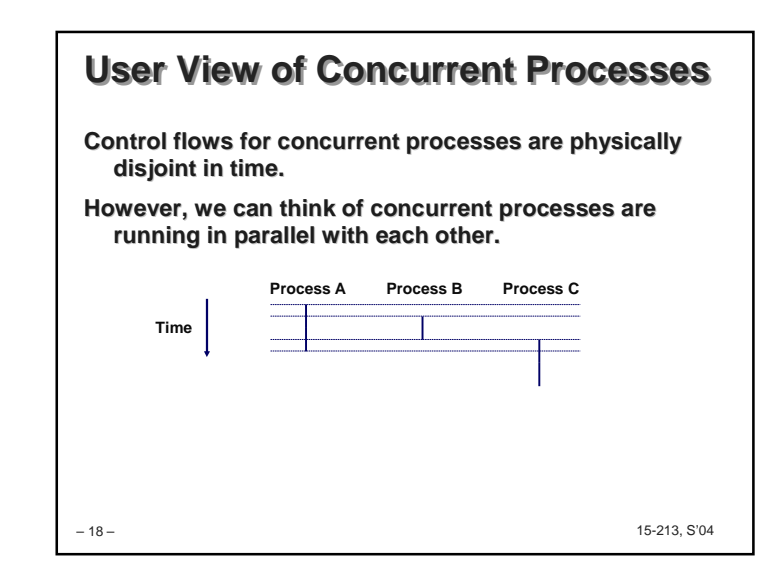

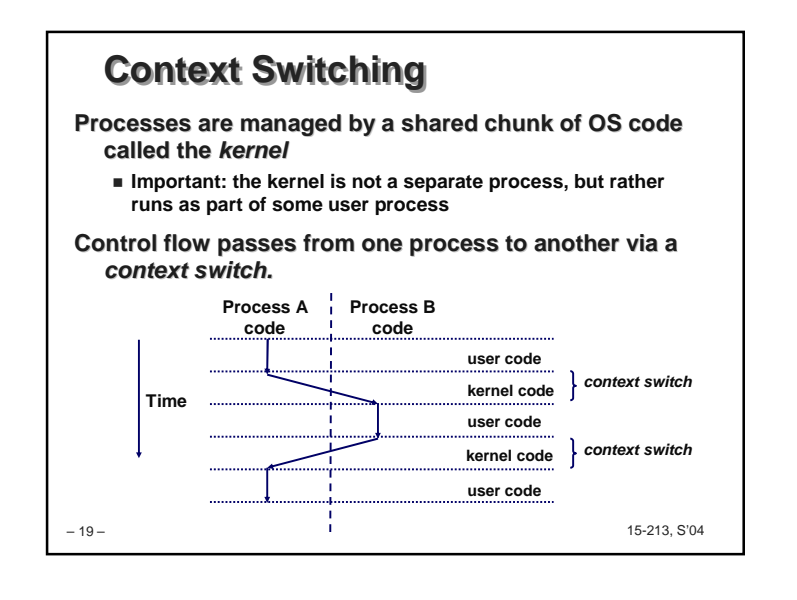

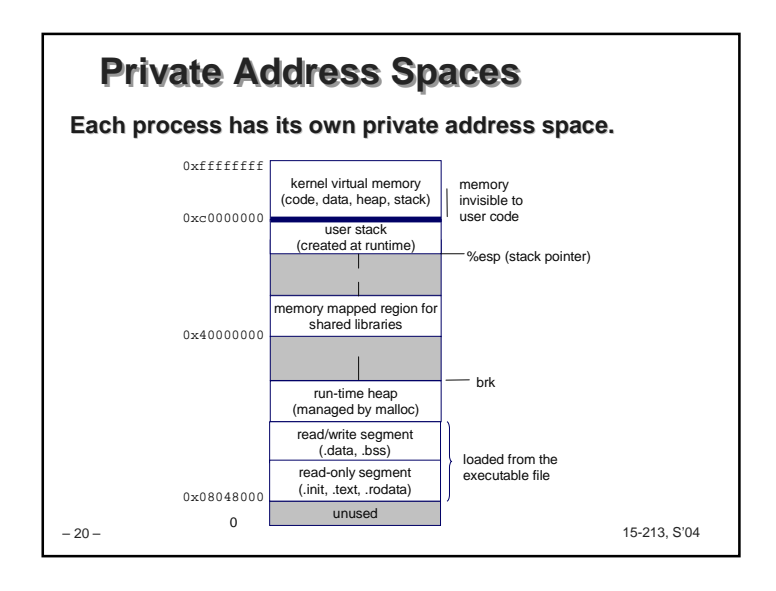

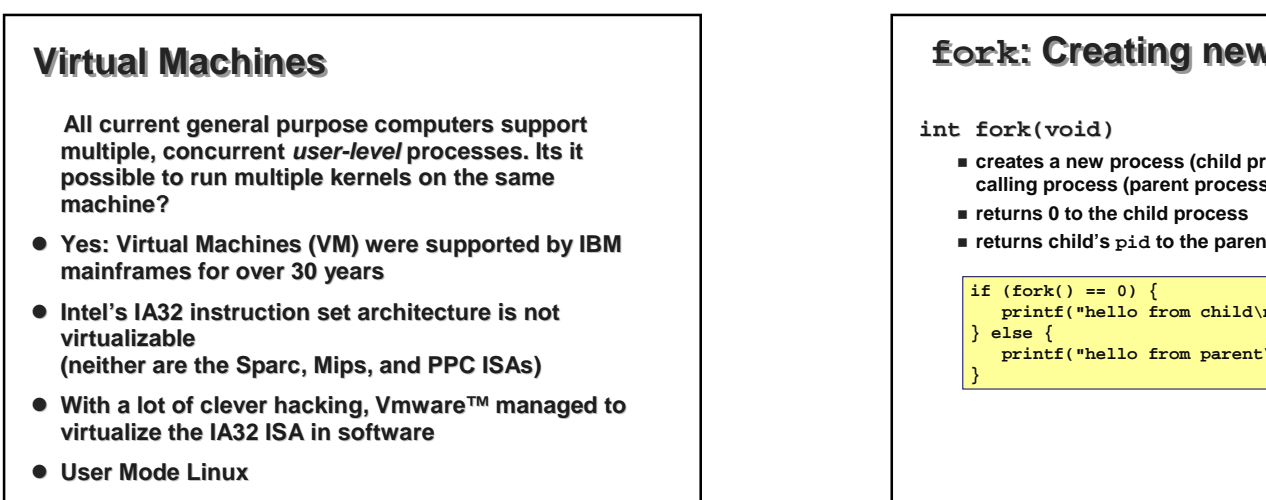

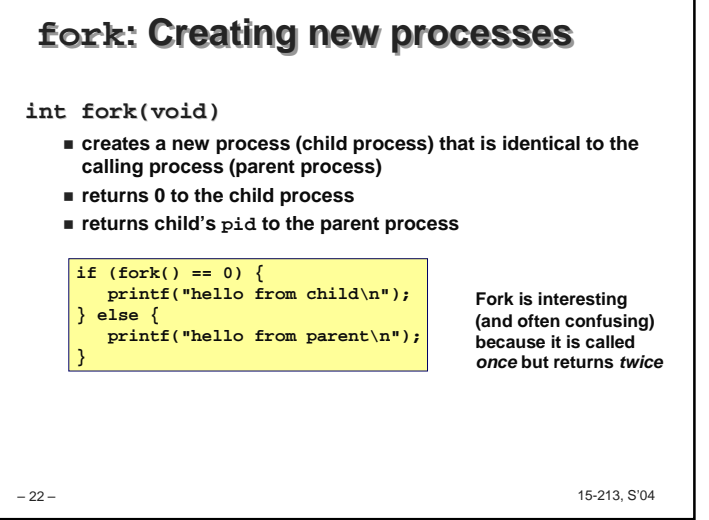

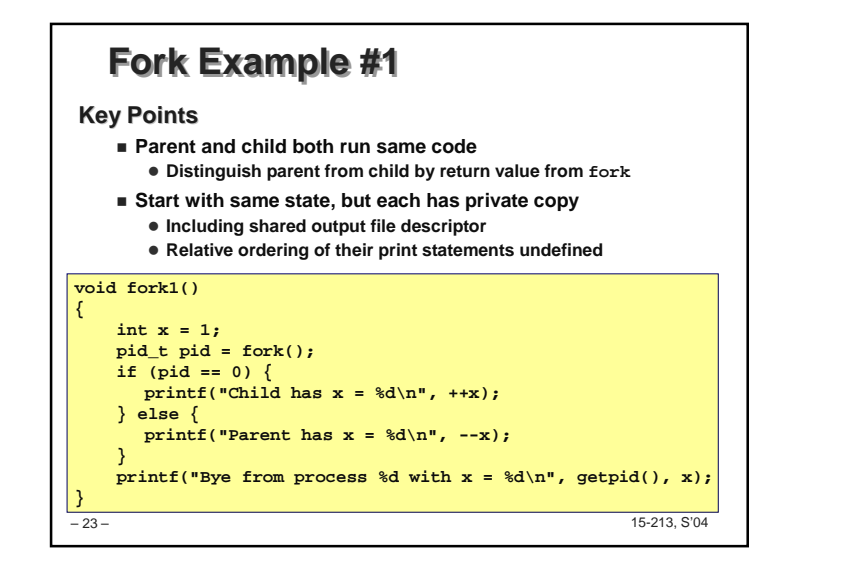

15-213, S'04

– 21 –

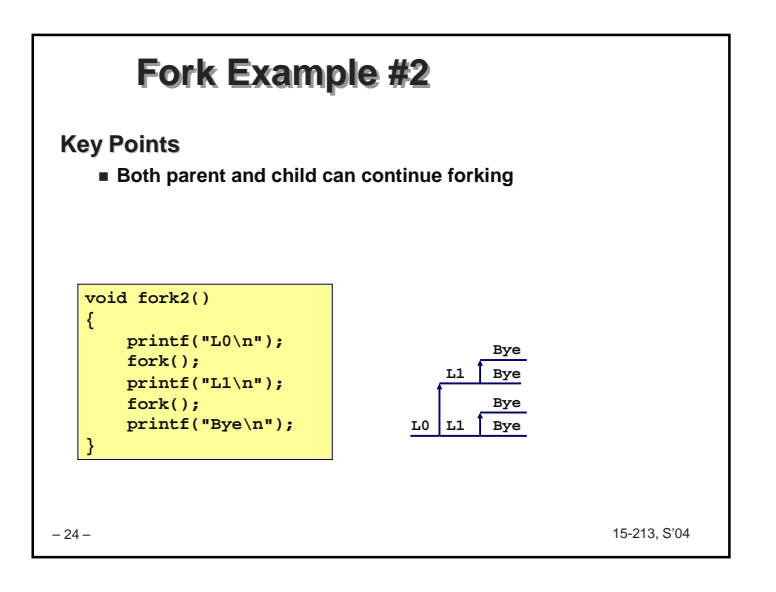

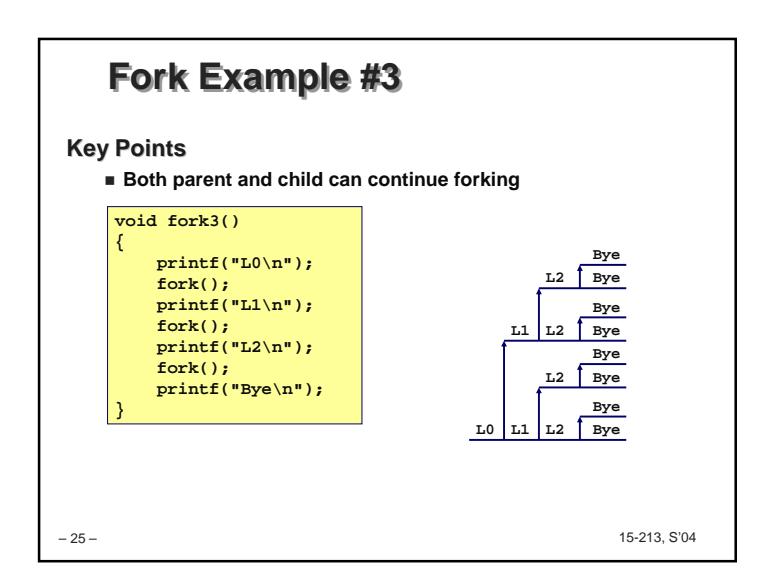

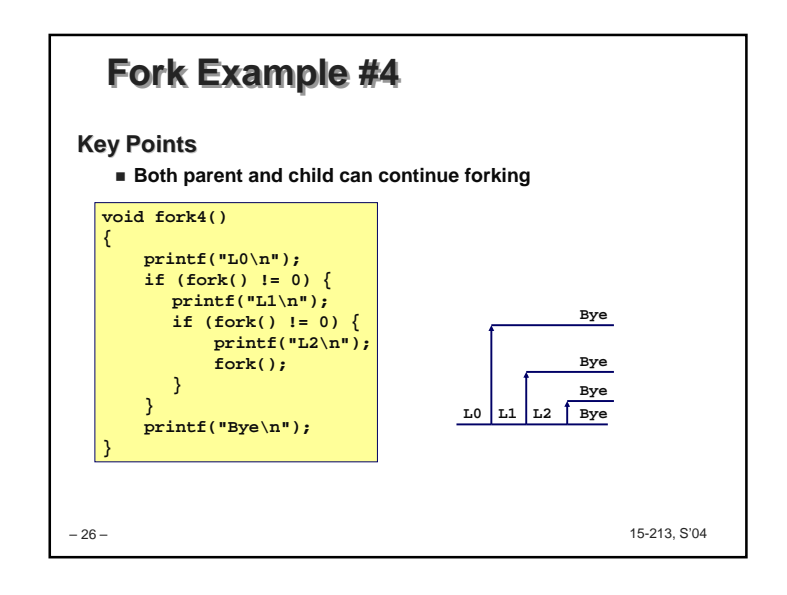

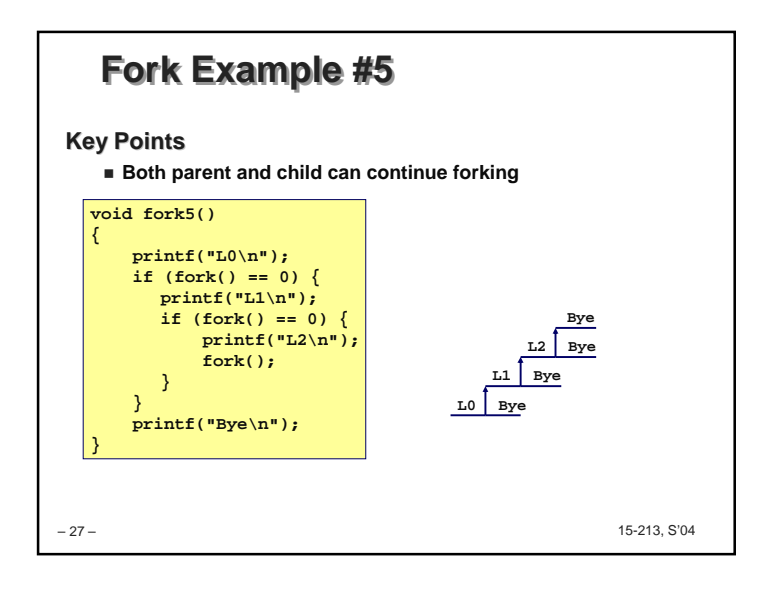

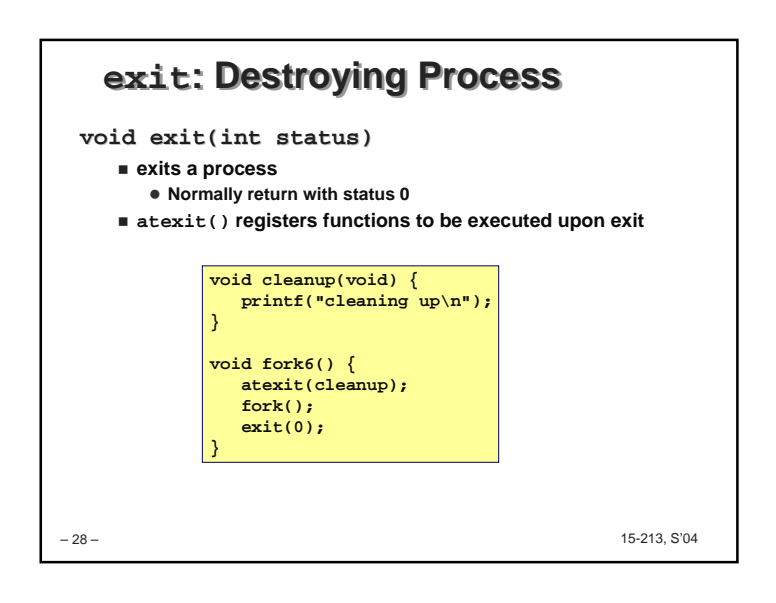

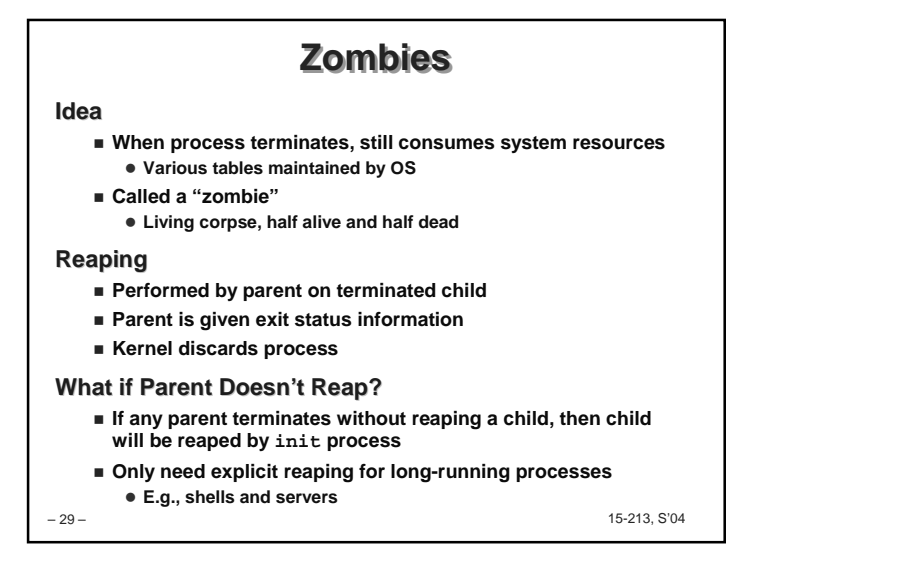

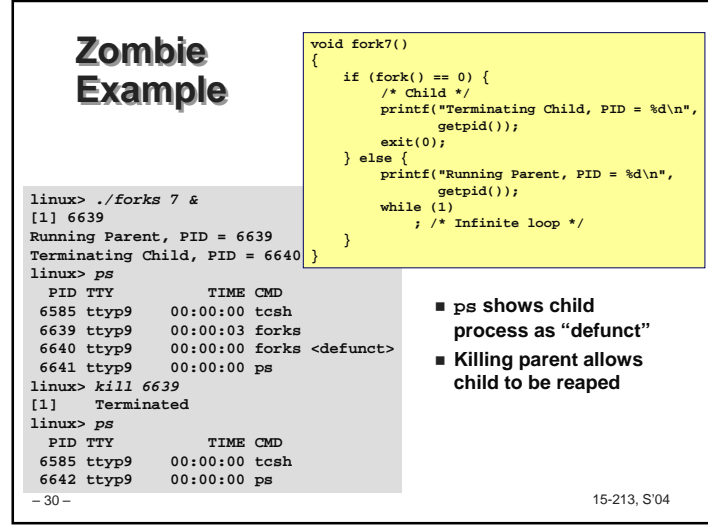

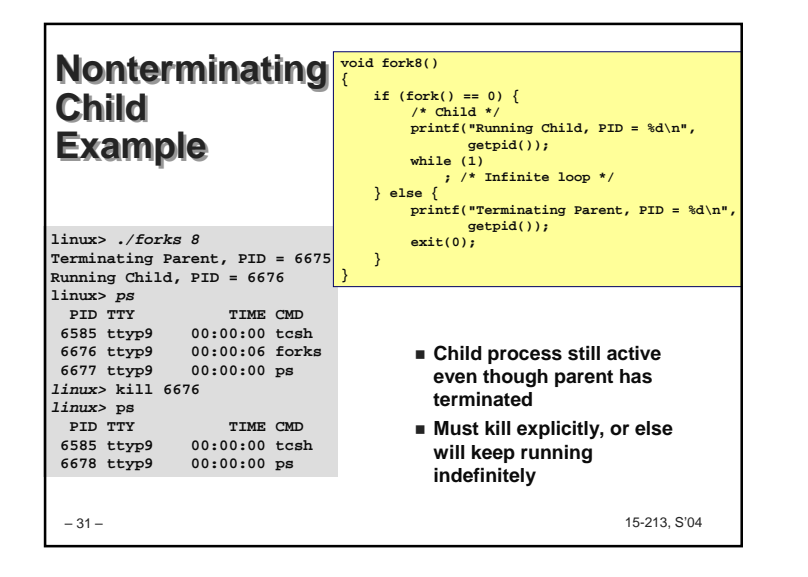

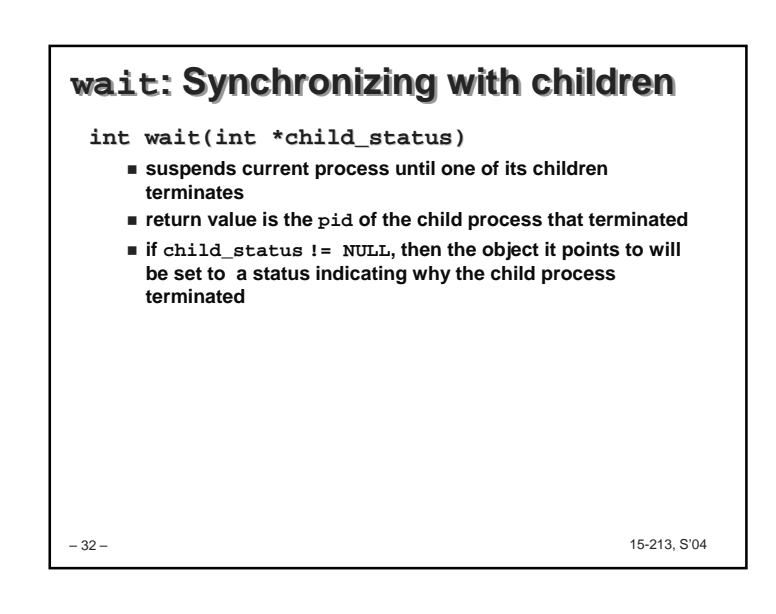

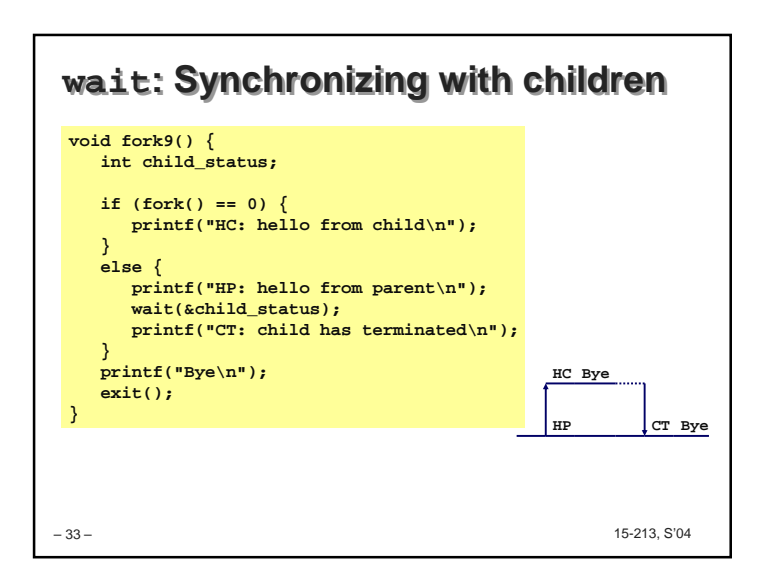

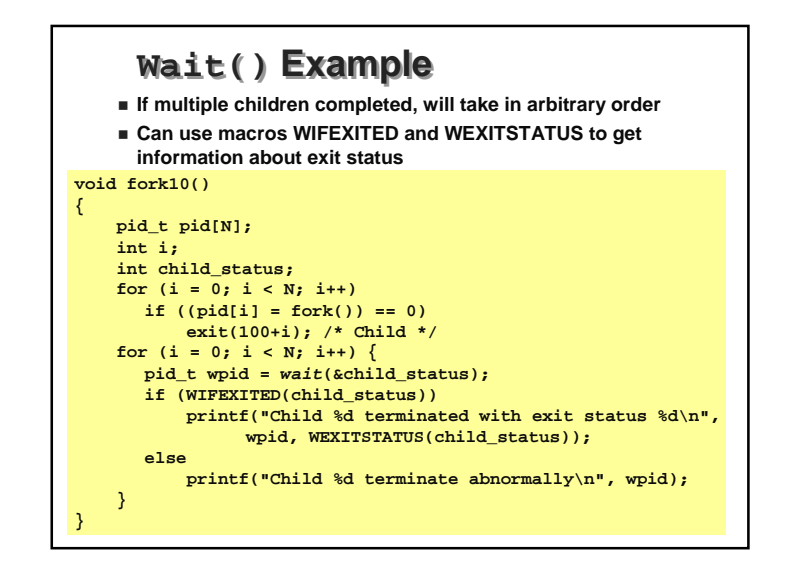

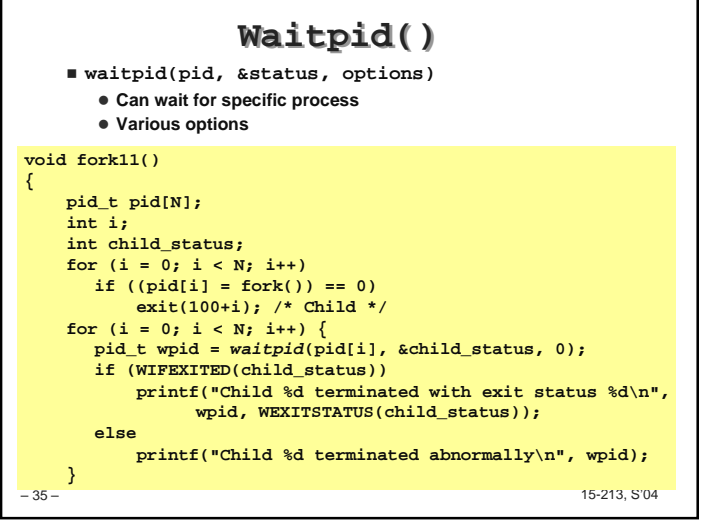

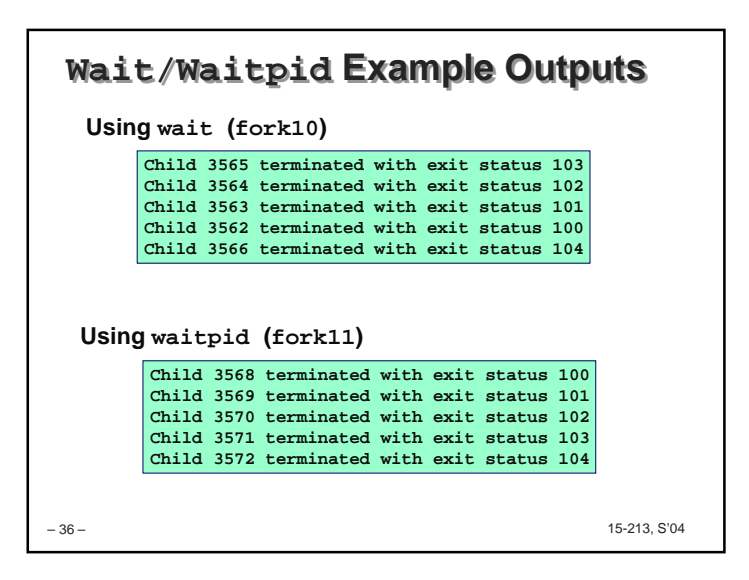

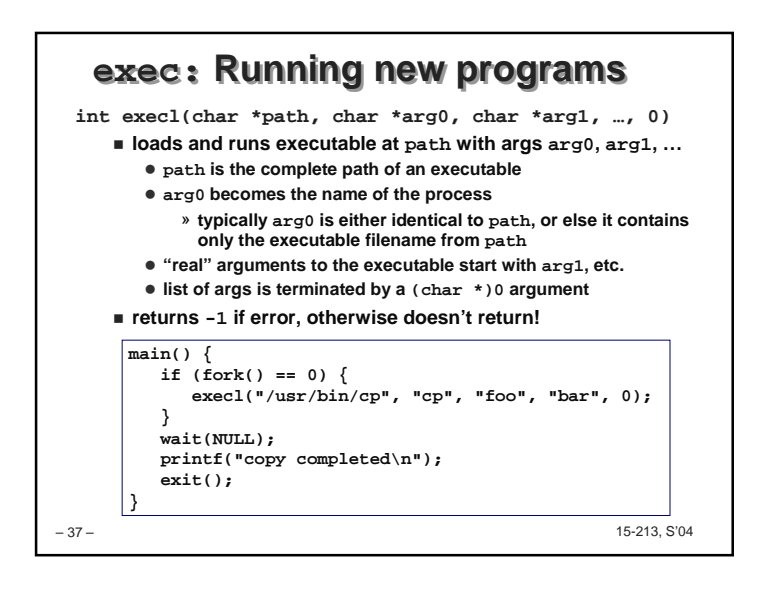

## **Summarizing**

## **Exceptions**

- **Events that require nonstandard control flow**
- **Generated externally (interrupts) or internally (traps and faults)**

## **Processes**

- **At any given time, system has multiple active processes**
- **Only one can execute at a time, though**
- **Each process appears to have total control of processor + private memory space**

– 38 –

15-213, S'04

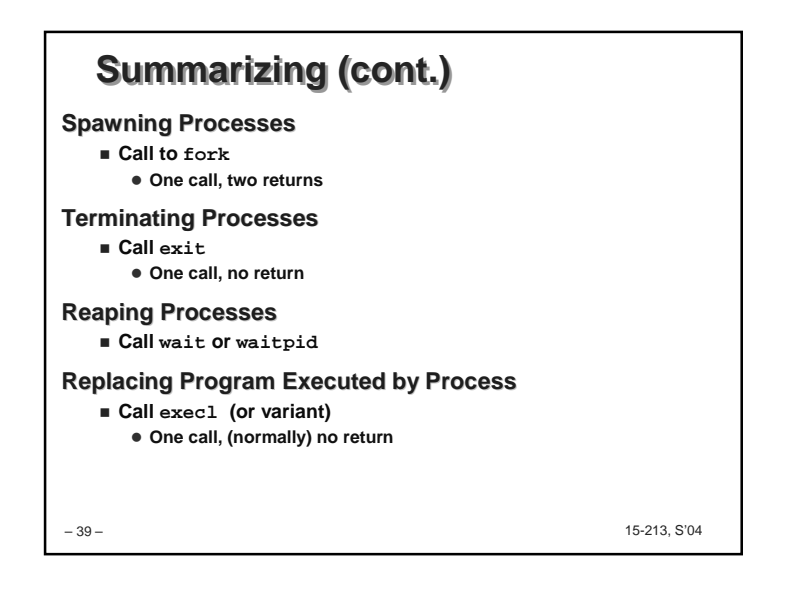